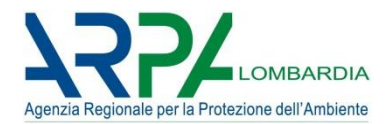

### Sistema di Supporto alla Programmazione dei Controlli

**SSPC** 

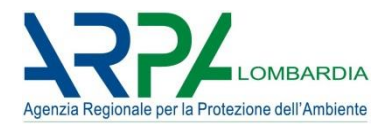

### Sistema di Supporto alla Programmazione dei Controlli

**SSPC** 

### QUALE RAPPORTO TRA STRUMENTI VOLONTARI E CONTROLLO?

ISTITUZIONALIZZARE IL VALORE DI ISO 14001 ED EMAS

## *IL PROGETTO SSPC: la Direttiva IED*

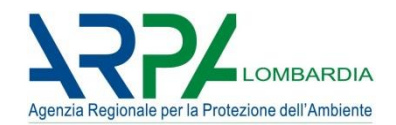

#### UN CASO PARTICOLARE: L'APPLICAZIONE NAZIONALE DELLA DIRETTIVA IED 2010/75/EU

Supplemento ordinario alla "Gazzetta Ufficiale,, n. 72 del 27 marzo 2014 - Serie generale

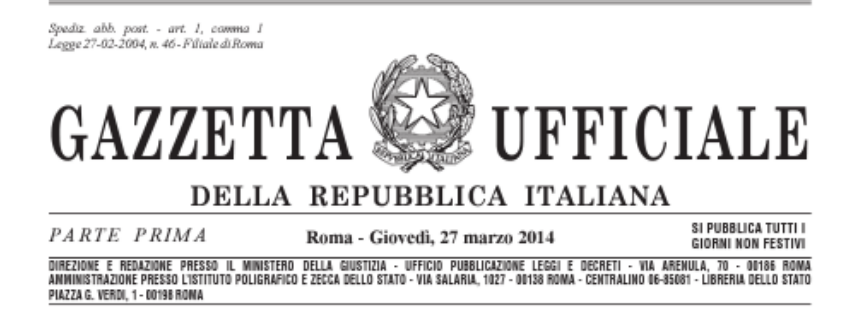

N. 27/L

*3*

#### **INCIDE SUL d.Lgs.152/06, NELLA SEZIONE RELATIVA ALLA EX DIRETTIVA IPPC**

DECRETO LEGISLATIVO 4 marzo 2014, n. 46.

Attuazione della direttiva 2010/75/UE relativa alle emissioni industriali (prevenzione e riduzione integrate dell'inquinamento).

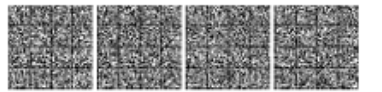

## *IL PROGETTO SSPC: la Direttiva IED*

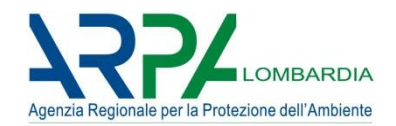

#### UN CASO PARTICOLARE: L'APPLICAZIONE NAZIONALE DELLA DIRETTIVA IED 2010/75/EU

Supplemento ordinario alla "Gazzetta Ufficiale., n. 72 del 27 marzo 2014 - Serie generale

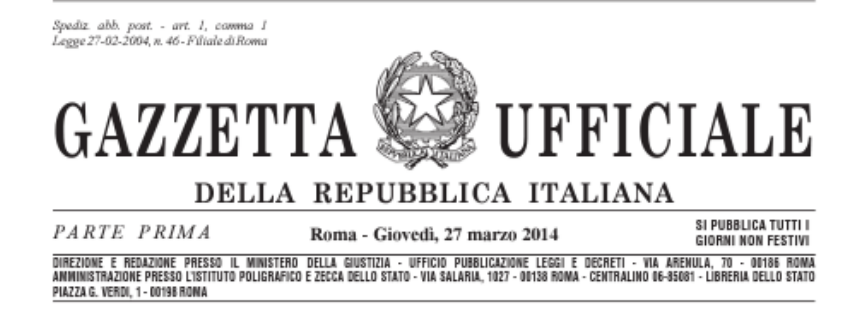

N. 27/L

*4*

**E' UN CASO NOTEVOLE PERCHE' RICHIAMA DIRETTAMENTE IL TEMA DELLA PIANIFICAZIONE E DELLA PROGRAMMAZIONE DEI CONTROLLI, TRATTATI INVECE IN MODO MOLTO GENERICO, PER PRINCIPI, NELLE DISPOSIZIONI NAZIONALI DI CARATTERE GENERALE**

DECRETO LEGISLATIVO 4 marzo 2014, n. 46.

Attuazione della direttiva 2010/75/UE relativa alle emissioni industriali (prevenzione e riduzione integrate dell'inquinamento).

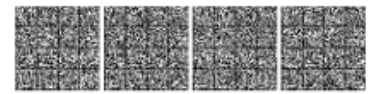

## *IL PROGETTO SSPC: la Direttiva IED*

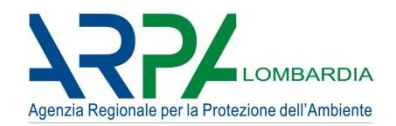

#### UN CASO PARTICOLARE: L'APPLICAZIONE NAZIONALE DELLA DIRETTIVA IED 2010/75/EU

Supplemento ordinario alla "Gazzetta Ufficiale., n. 72 del 27 marzo 2014 - Serie generale

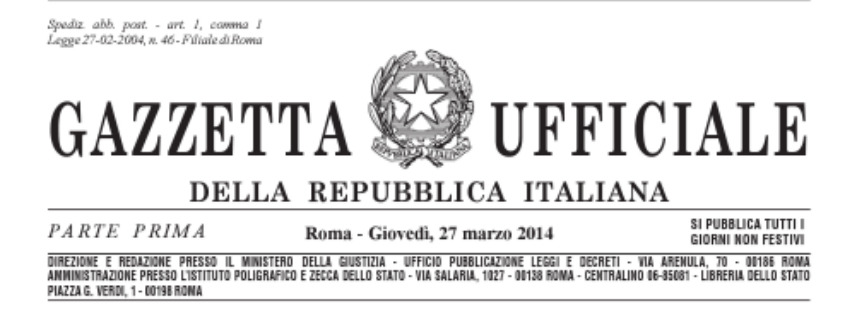

**INOLTRE, INTRODUCE IN MODO ESPLICITO IL TEMA DELLA ANALISI DI RISCHIO NEL CAMPO DEI CONTROLLI**

#### **LA VISIONE E LE ESPERIENZE CHE NE DERIVERANNO SARANNO FONDAMENTALI PER LA GESTIONE DELLE RISORSE IN TUTTI I CAMPI DEL CONTROLLO**

DECRETO LEGISLATIVO 4 marzo 2014, n. 46.

Attuazione della direttiva 2010/75/UE relativa alle emissioni industriali (prevenzione e riduzione integrate dell'inquinamento).

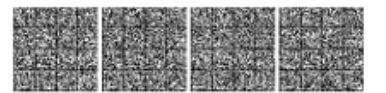

N. 27/L

*5*

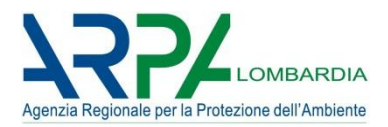

### **Con quale frequenza controllare un'impresa? Che tipo di controlli fare, di che intensità? Che risorse sono necessarie?**

LA RISPOSTA AD OGNUNA DI QUESTE DOMANDE SOTTOINTENDE UNA DECISIONE, CON LO SCOPO DI:

- **1. massimizzare l'efficacia dei controlli** mirandoli dove il rischio è più elevato
- **2. essere proporzionali rispetto al potenziale di rischio**, consapevoli degli oneri generati verso le imprese con le attività di controllo.
- 3. fare fronte alla **necessità di ottimizzare l'impiego delle risorse disponibili** e di creare una nuova base oggettiva per il dimensionamento delle forze necessarie

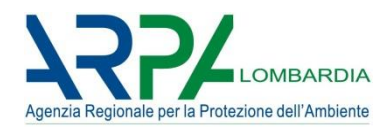

## *Decidere come fare i controlli, che priorità darsi: che domande ci poniamo? Creare un tool che riproduca e renda oggettivo il processo mentale di attribuzione del rischio ad un oggetto collocato in un insieme*

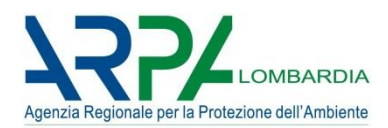

## *Piani e Programmi: quale logica*

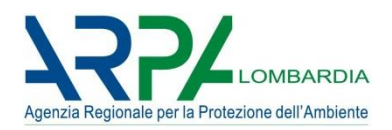

### DIRETTIVA IED E SUA TRASPOSIZIONE NEL D.Lgs 46/17

### E' necessario **DECIDERE A QUALE FREQUENZA DI CONTROLLO ASSOGGETTARE OGNI AZIENDA (la frequenza può variare tra 1/y e 1/3y), CHE CONTROLLI FARE, CON CHE INTENSITA', sulla base del rischio stimato per ognuna delle installazioni. Tutto ciò SULLA BASE DI PRINCIPI ESPLICITI ED OMOGENEI**

Per decidere le frequenze di controllo dovrà essere effettuata una **ANALISI DI RISCHIO.**

# **Su quali basi?**

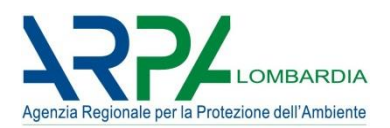

#### **Il D.Lgs. 46/2014, nell'intervenire sul testo del D.Lgs.152/2014, art 29**  *decies* **ci da una guida molto chiara:**

#### **I parametri di rischio: cosa considerare**

- a. gli **impatti potenziali e reali** delle installazioni interessate sulla salute umana e sull'ambiente tenendo conto dei livelli e dei tipi di emissioni, **della sensibilità dell'ambiente locale** e del rischio di incidenti;
- b. il **livello di osservanza delle condizioni di autorizzazione**;
- c. la partecipazione del gestore al **sistema dell'Unione di ecogestione e audit (EMAS) (a norma del regolamento (CE) n. 1221/2009**

Cosa significano questi parametri? Considerarli separatamente, mescolarli tra di loro?

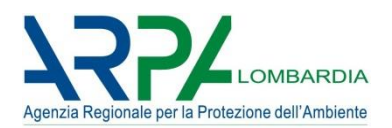

#### **Il D.Lgs. 46/2014, nell'intervenire sul testo del D.Lgs.152/2014, art 29 decies ci da una guida molto chiara:**

#### **I parametri di rischio: cosa considerare**

- a. gli **impatti potenziali e reali** delle installazioni interessate sulla salute umana e sull'ambiente tenendo conto dei livelli e dei tipi di emissioni, **della sensibilità dell'ambiente locale** e del rischio di incidenti;
- b. il **livello di osservanza delle condizioni di autorizzazione**;
- c. la partecipazione del gestore al sistema dell'Unione di ecogestione e audit (EMAS) (a norma del regolamento (CE) n. 1221/2009

Considera **l'oggetto sul quale si esprime il l'impatto**, lo specifico contesto Esprime la probabilità di rilevare una **non conformità**

Si tratta dell'impatto, assoluto, **potenziale** e **reale** dovuto alla installazione in quanto tale

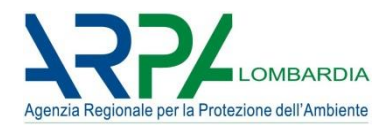

### Sistema di Supporto alla Programmazione dei Controlli

## SSPC

- Sviluppato sulla base di EasyTool IRAM (IMPEL, EU) (gennaio 2013).
- Proposto quale strumento di riferimento ad AssoArpa (marzo 2014)
- Sottoposto a programma pilota congiunto di sperimentazione in un gruppo di Agenzie: Calabria, EMR, Lombardia, Puglia (maggio 2014)

Lombardia identificata come riferimento per le attività per la programmazione dei controlli nel Coordinamento per l'uniforme applicazione sul territorio nazionale (articolo 29 quinquies D.Lgs. 152/2006 e S.M.I.)

#### Una Prospettiva Europea: guardarci attorno senza perdere identità

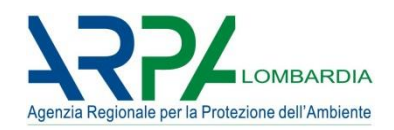

## **IRAM EasyTool:**

Il concetto di base: definire un indice di rischio «globale» per un installazione identificando i diversi fattori di rischio, pesandoli tra di loro, per poterli gestire

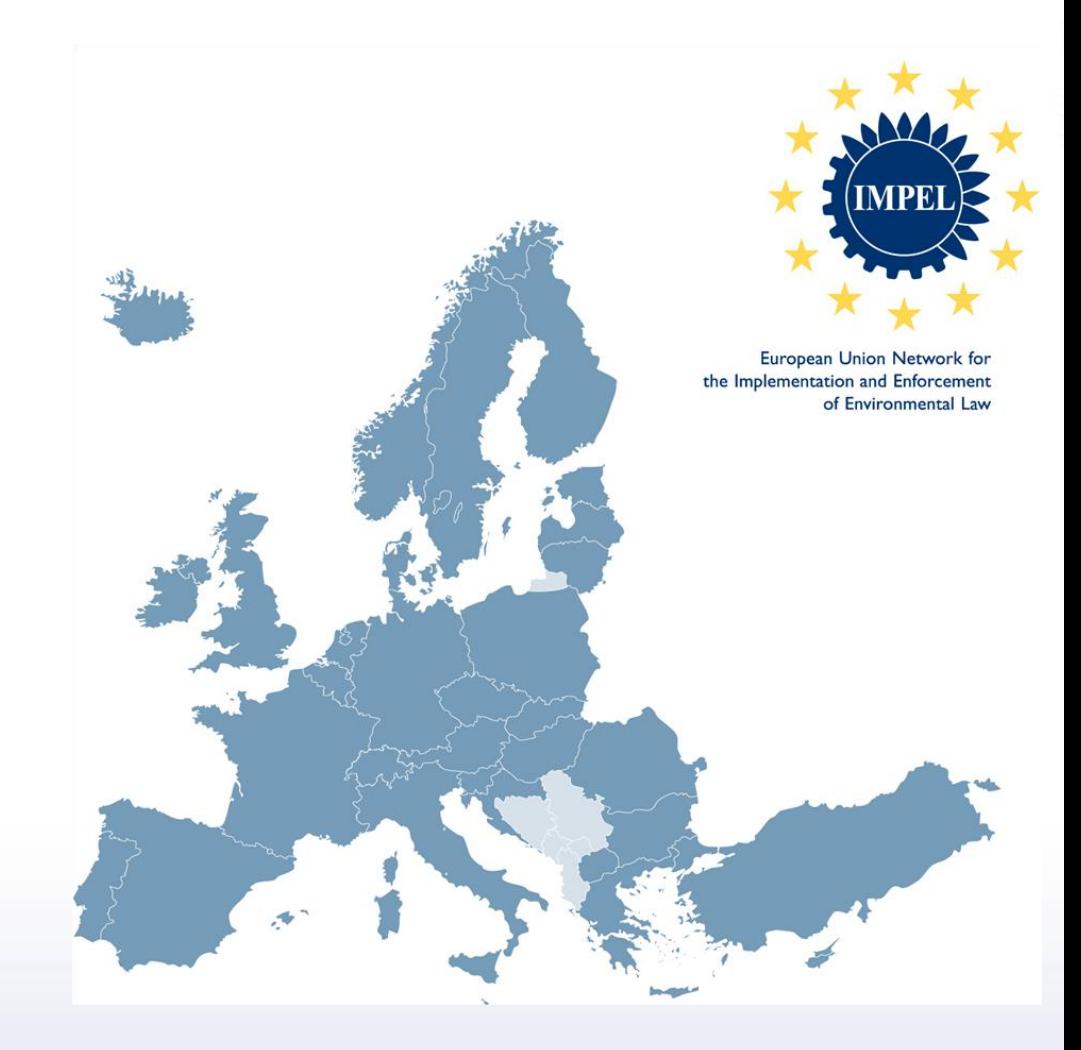

## **Integrated Risk Assessment Method**

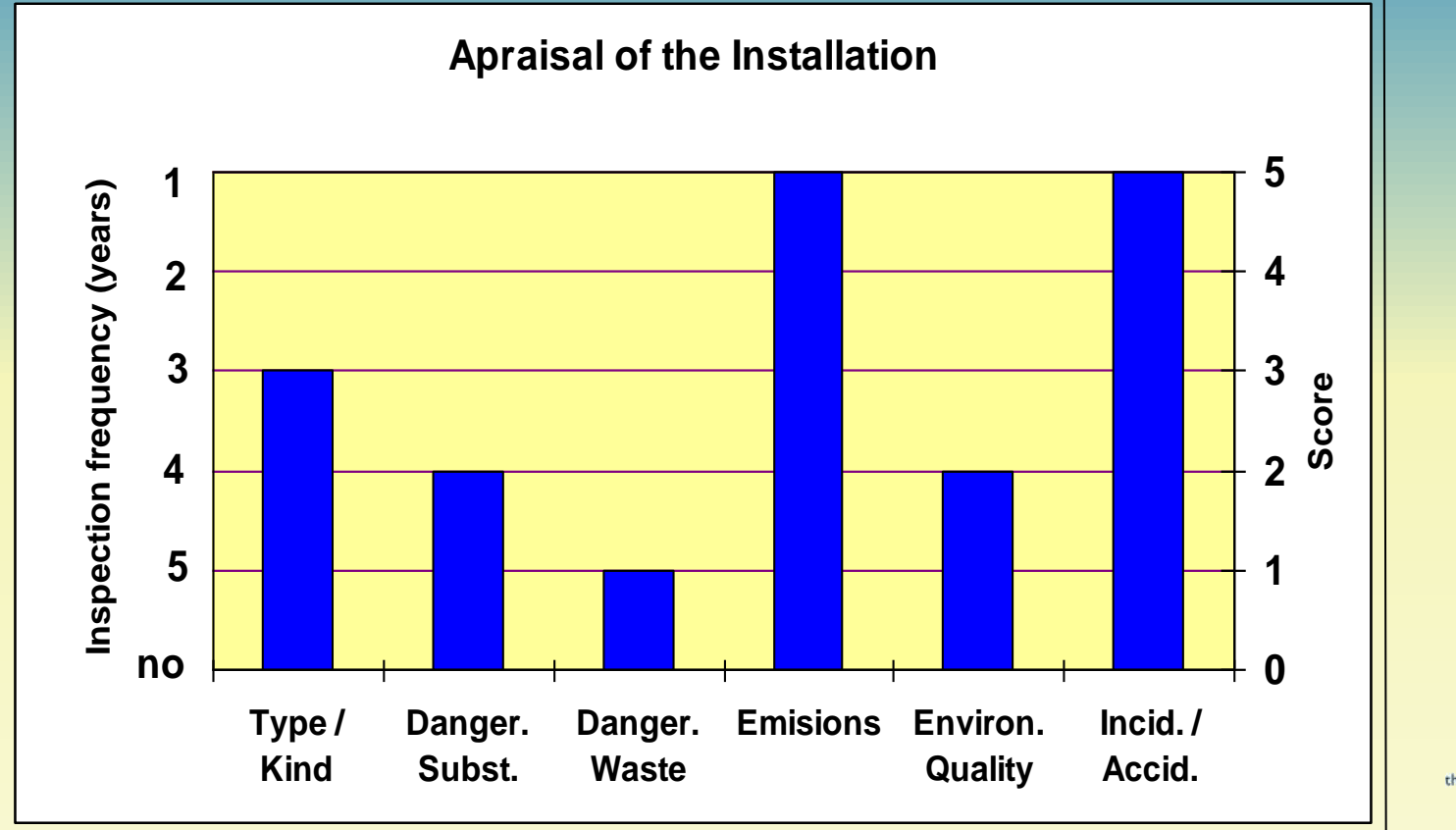

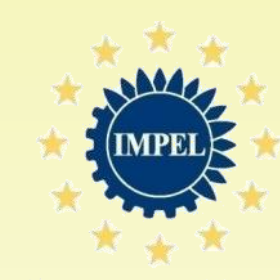

European Union Network for the Implementation and Enforcement of Environmental Law

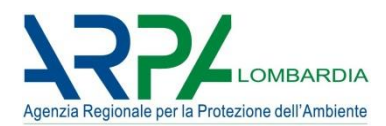

## *DA IRAM AD SSPC….*

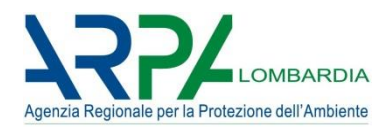

#### *UN MODELLO MULTICRITERIO:*

**COSTRUIRE UN MODELLO MATEMATICO CHE TENGA CONTO DI TUTTE LE POSSIBILI IMPLICAZIONI DELL'IMPATTO AMBIENTALE GENERATO DA UNA AZIENDA E DELLA VULNERABILITA' DEL TERRITORIO CIRCOSTANTE**

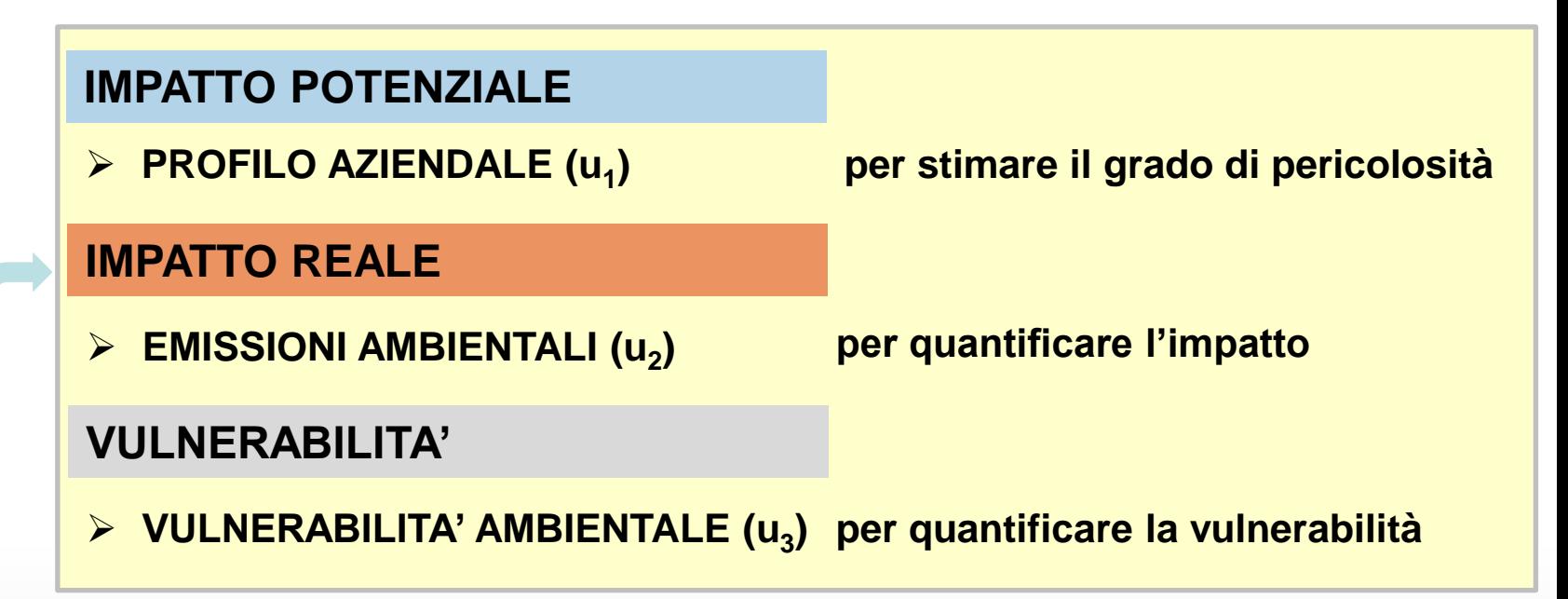

Le performance dell'operatore e la qualità dell'ambiente *influenzano la componente reale dell'impatto*

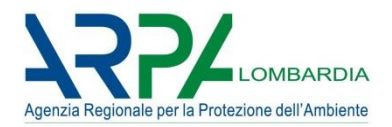

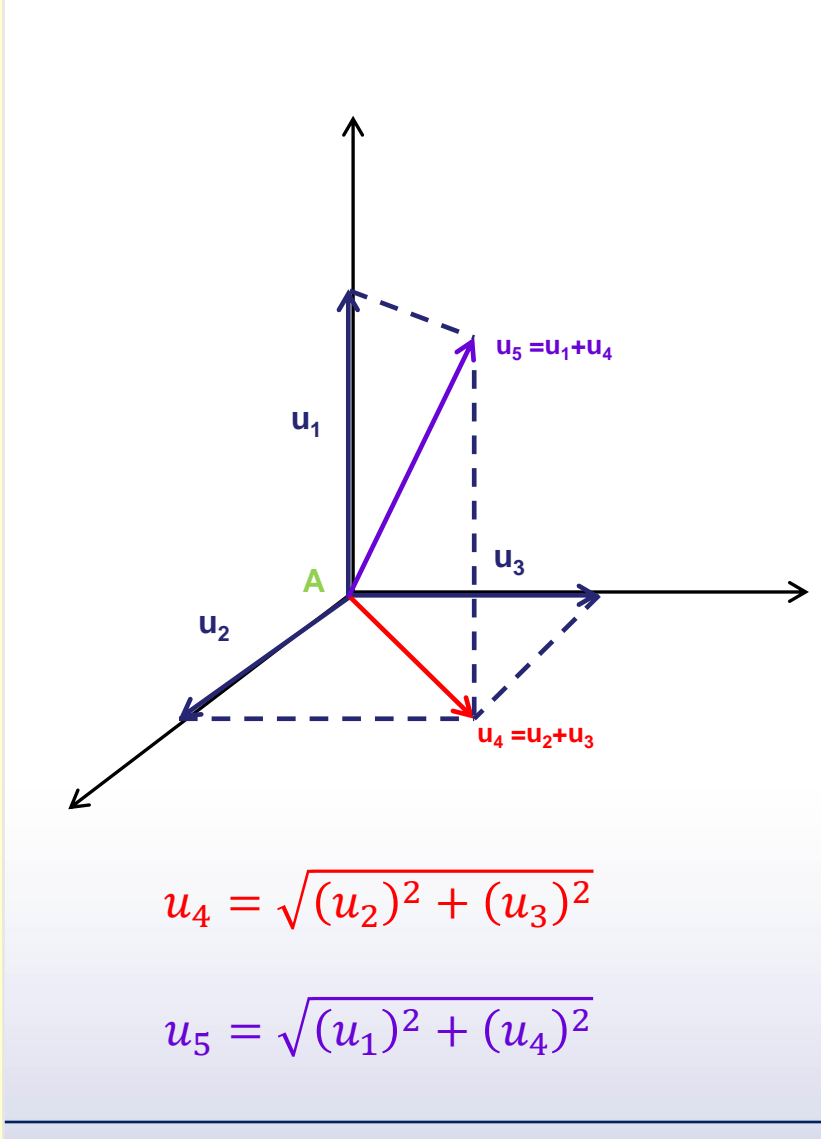

**Ogni azienda è collocata in uno spazio**  *n* **-dimensionale a**  *n* **componenti**

Attualmente lo spazio è *tri*dimensionale a *tre* componenti

Una componente relativa alla sua *capacità o potenzialità di apportare un danno all'ambiente* (u 1 )

Una componente relativa al suo *impatto reale sull'ambiente* ( u 2 )

Una componente che rappresenta la *vulnerabilità dell'ambiente* (u<sub>3</sub>)

L'effettivo grado di rischio (u<sub>5</sub>) è dato dalla somma dei tre vettori

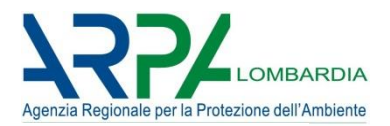

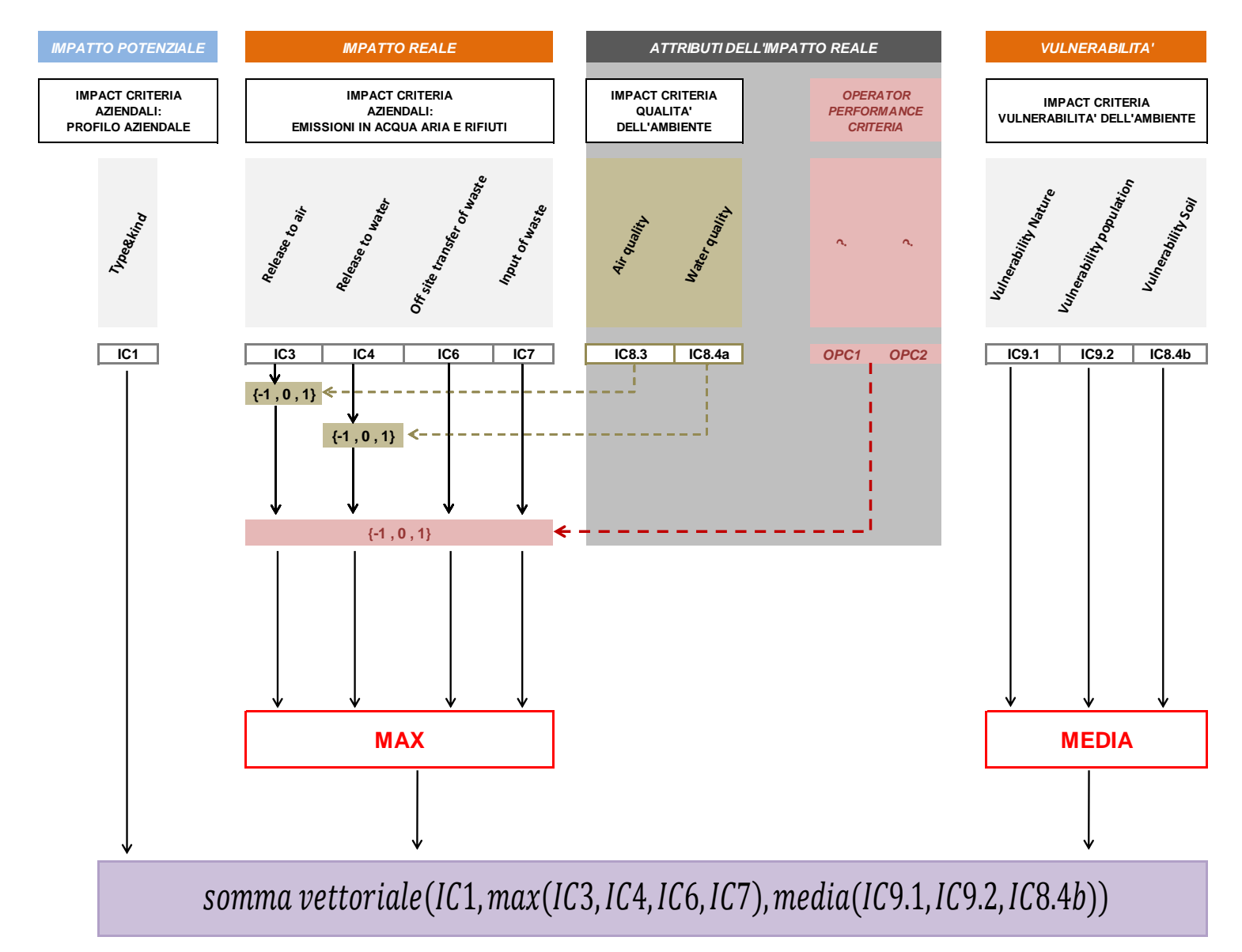

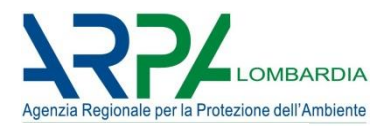

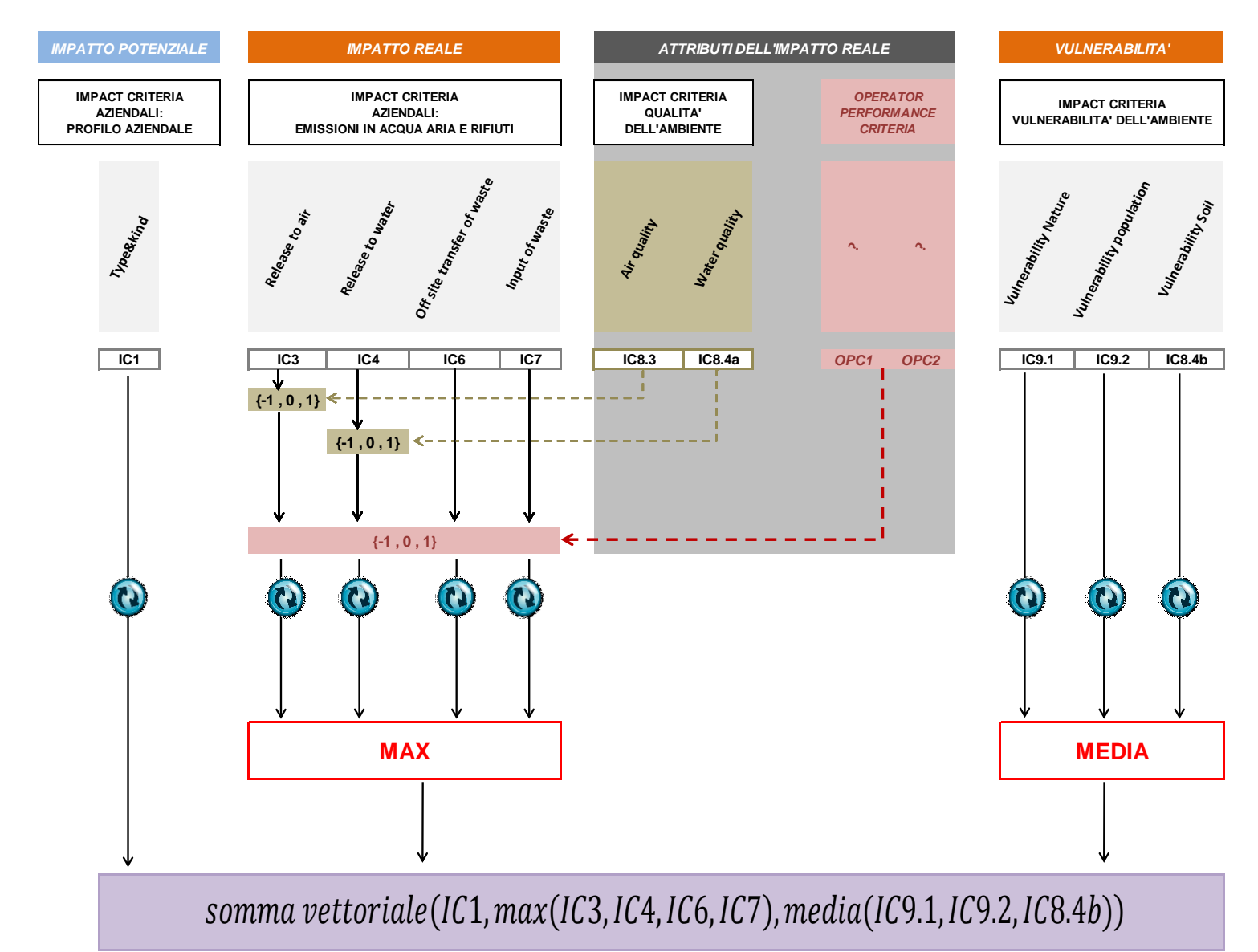

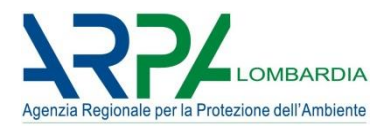

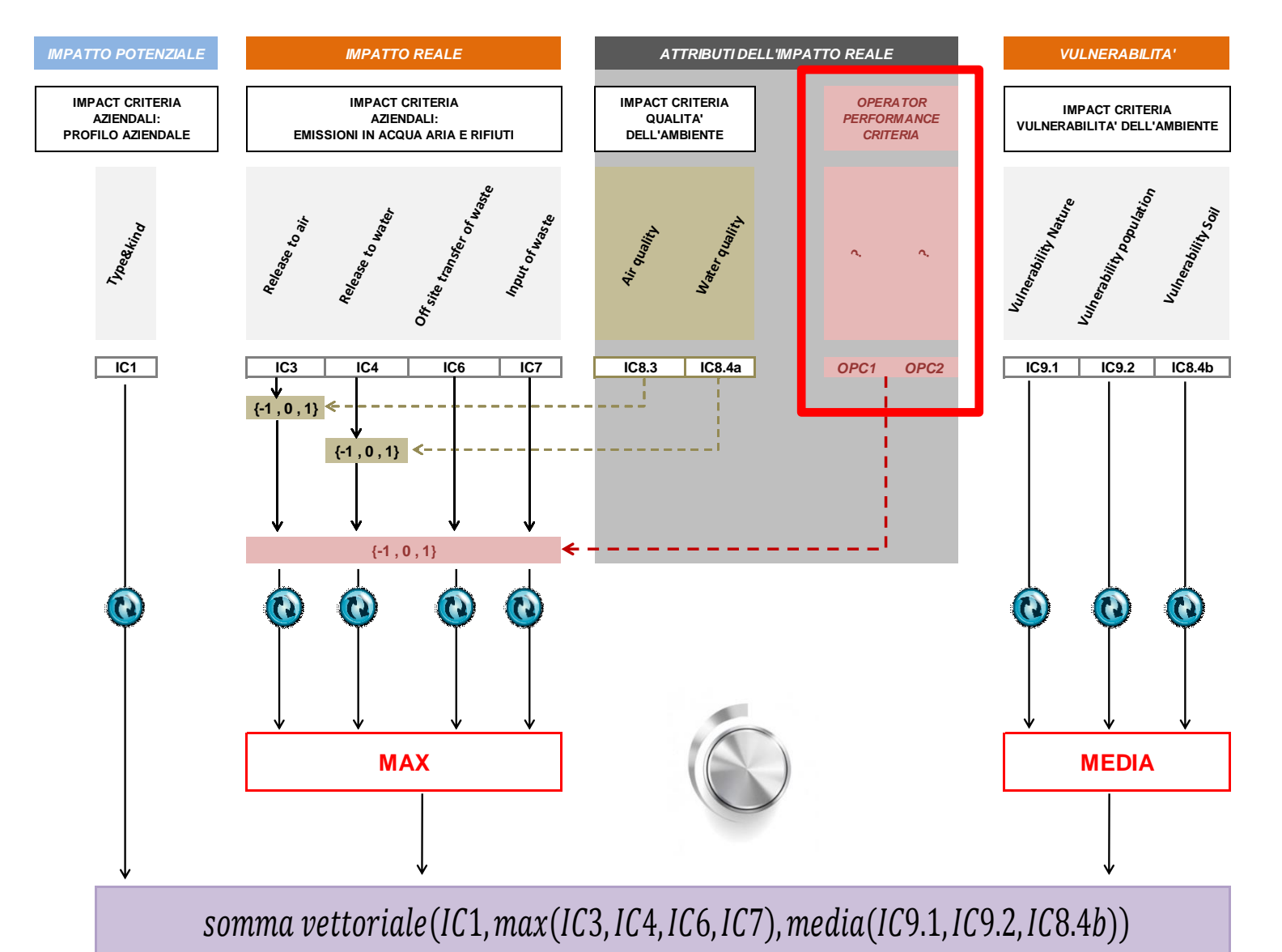

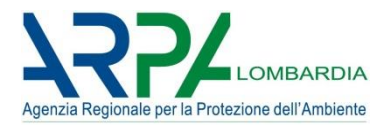

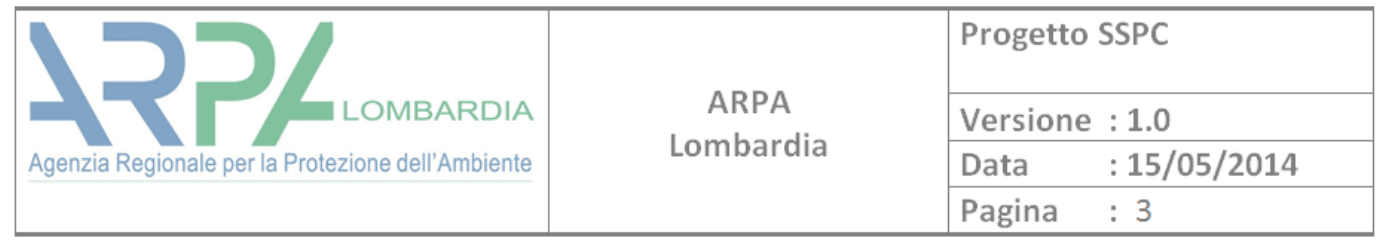

#### "Esempio di calcolo dell'OPT relativo al livello di osservanza ("compliance")

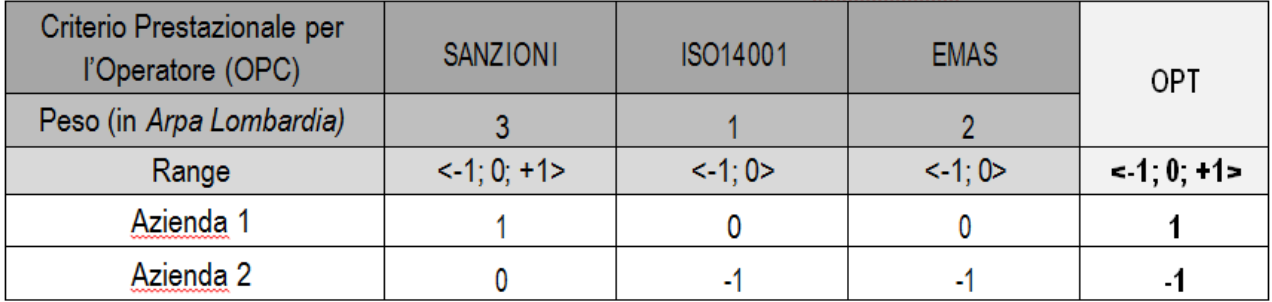

Nella tavola sopra, per l'azienda 1 il Termine di Performance dell'Operatore (OPT) è pari a 1, mentre per l'azienda 2 è pari a -1.

L'OPT, nel caso dell'installazione 1, è stato calcolato come segue: Sanzioni è posta a 1, con un fattore peso pari a 3, per un totale di 3 che, diviso per 6 (somma dei pesi) dà come risultato 0,5, arrotondato all'intero: 1 (cfr: easyTools - RISK ASSESSMENT GUIDANCE BOOK, par. 3.9 Step 8. IMPEL, Febbraio  $2012)$ 

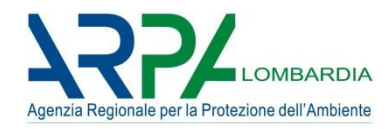

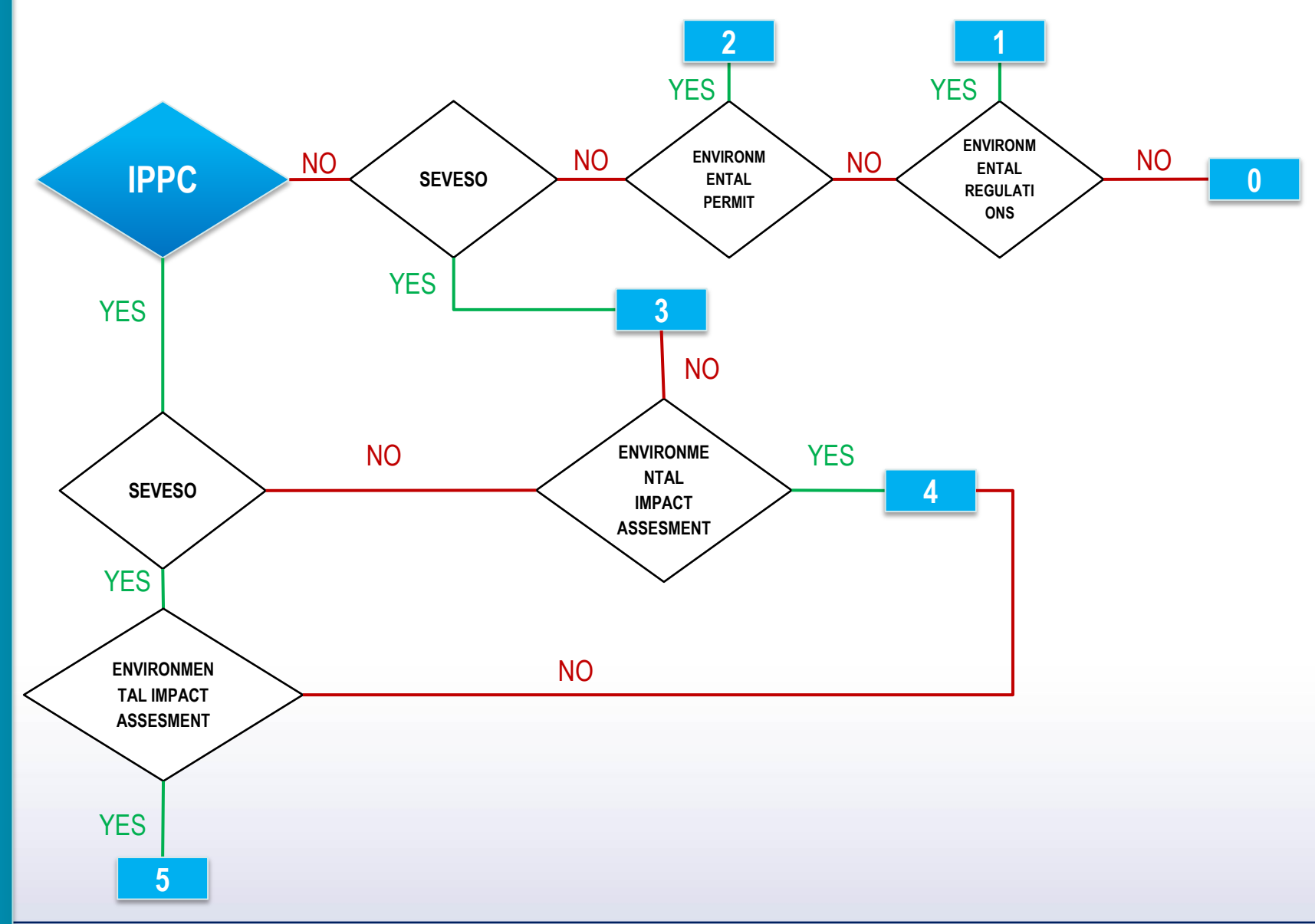

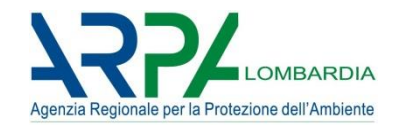

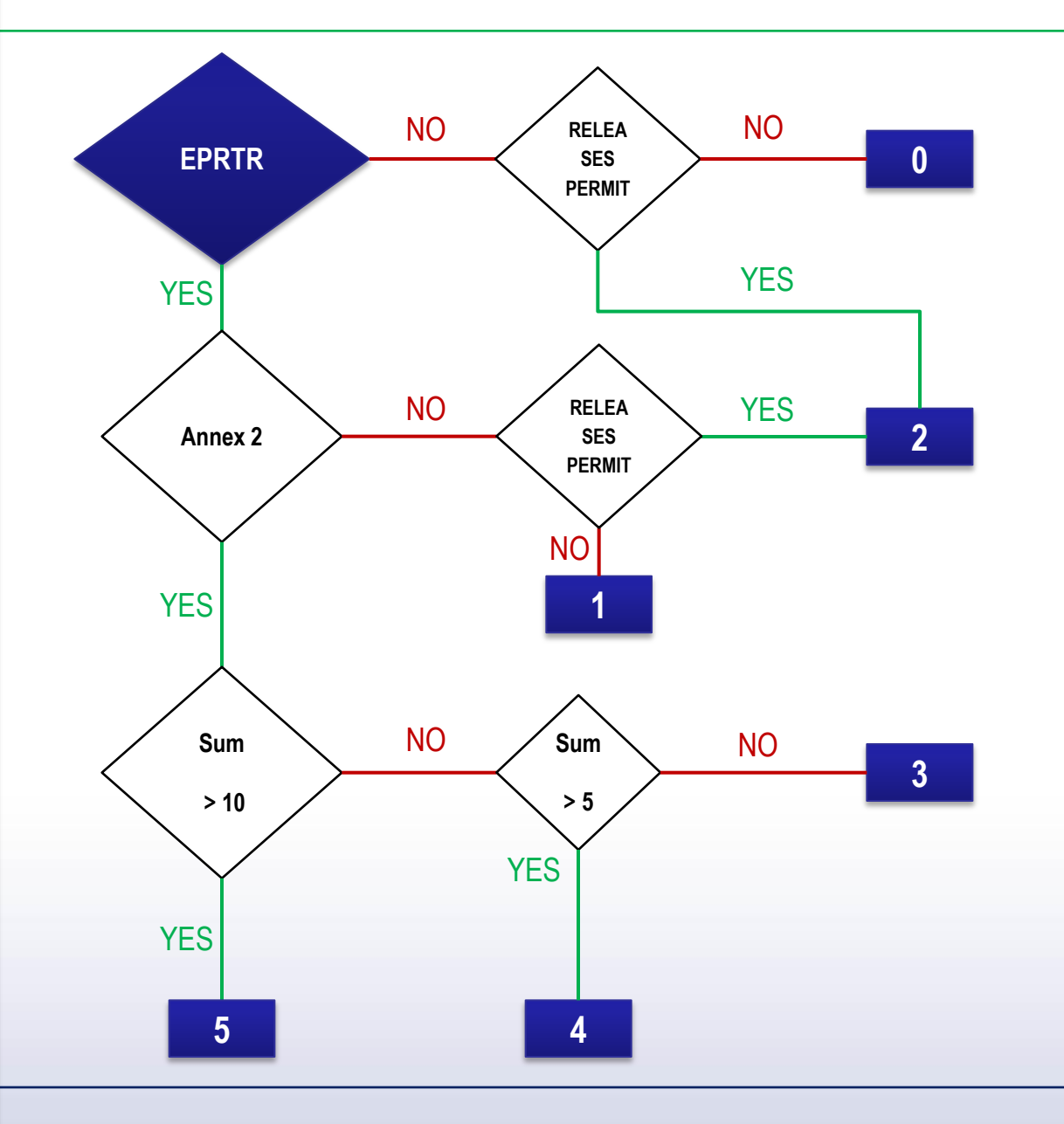

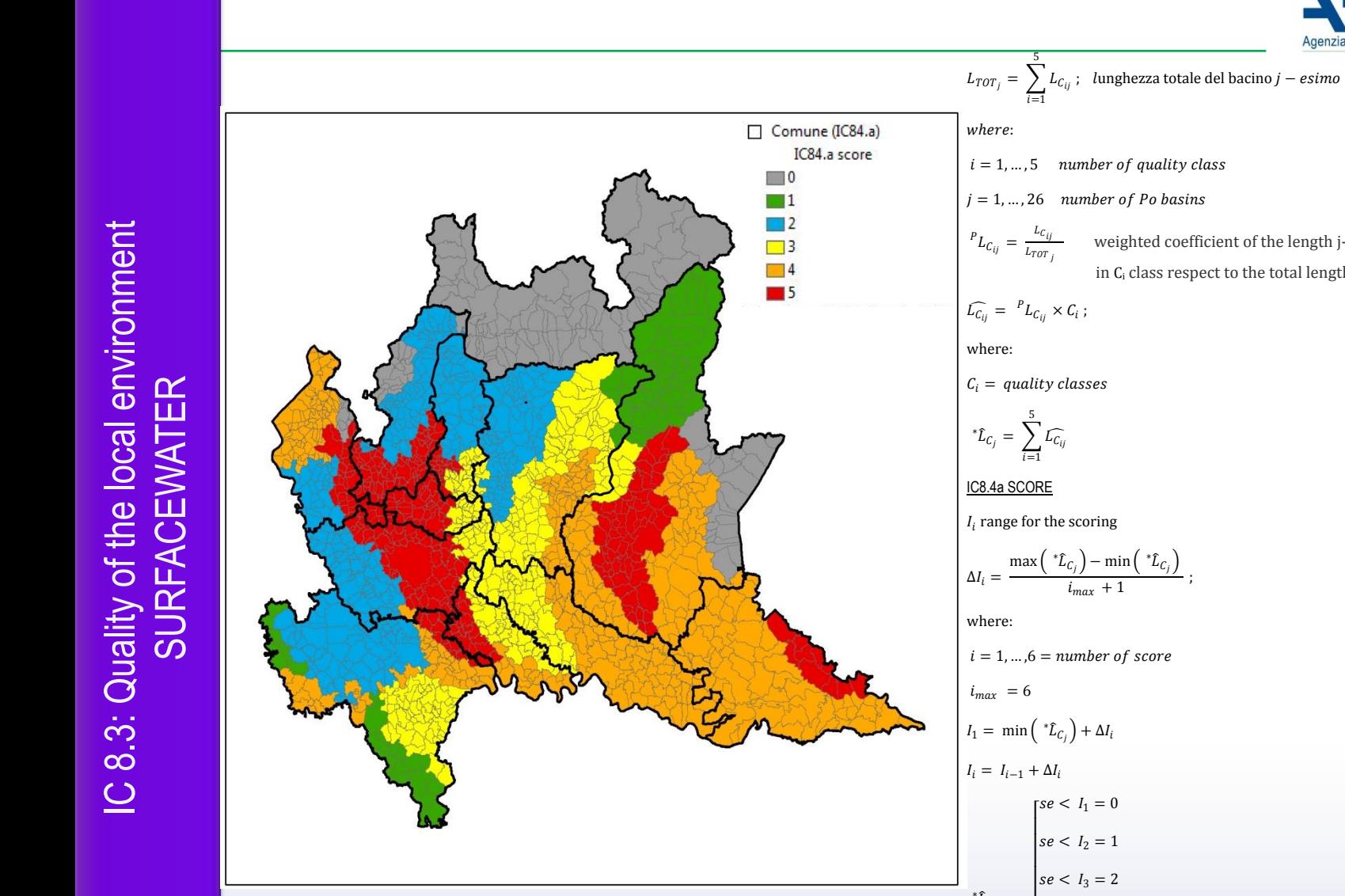

$$
L_{TOT_j} = \sum_{i=1}^{5} L_{C_{ij}}; \quad \text{lunghezza totale del bacino } j - \text{esimo}
$$
\n
$$
where:
$$
\n
$$
i = 1, ..., 5 \quad \text{number of quality class}
$$
\n
$$
j = 1, ..., 26 \quad \text{number of } Po \text{ basins}
$$
\n
$$
P_{L_{C_{ij}}} = \frac{L_{C_{ij}}}{L_{TOT_j}} \quad \text{weighted coefficient of the length j-th section of the basin in Ci class respect to the total length of the basin in Ci class respect to the total length of the basin in Ci class respect to the total length of the basin in Ci class respect to the total length of the basin in Ci class represent to the total length of the basin in Ci class represent to the total length of the basin in Ci class.
$$

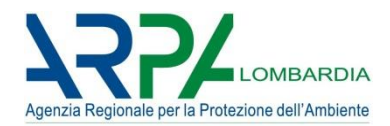

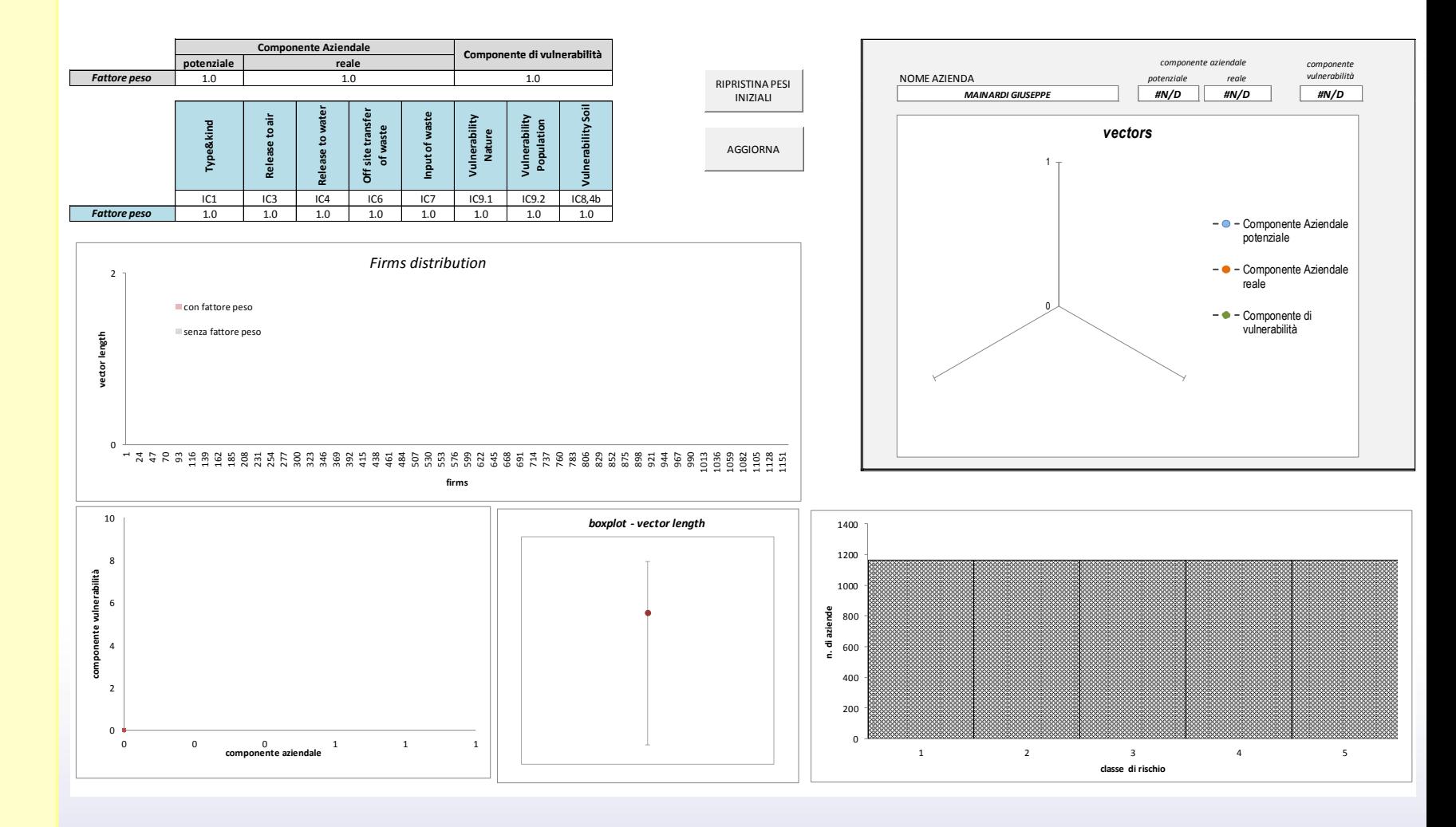

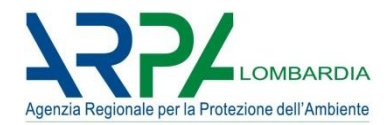

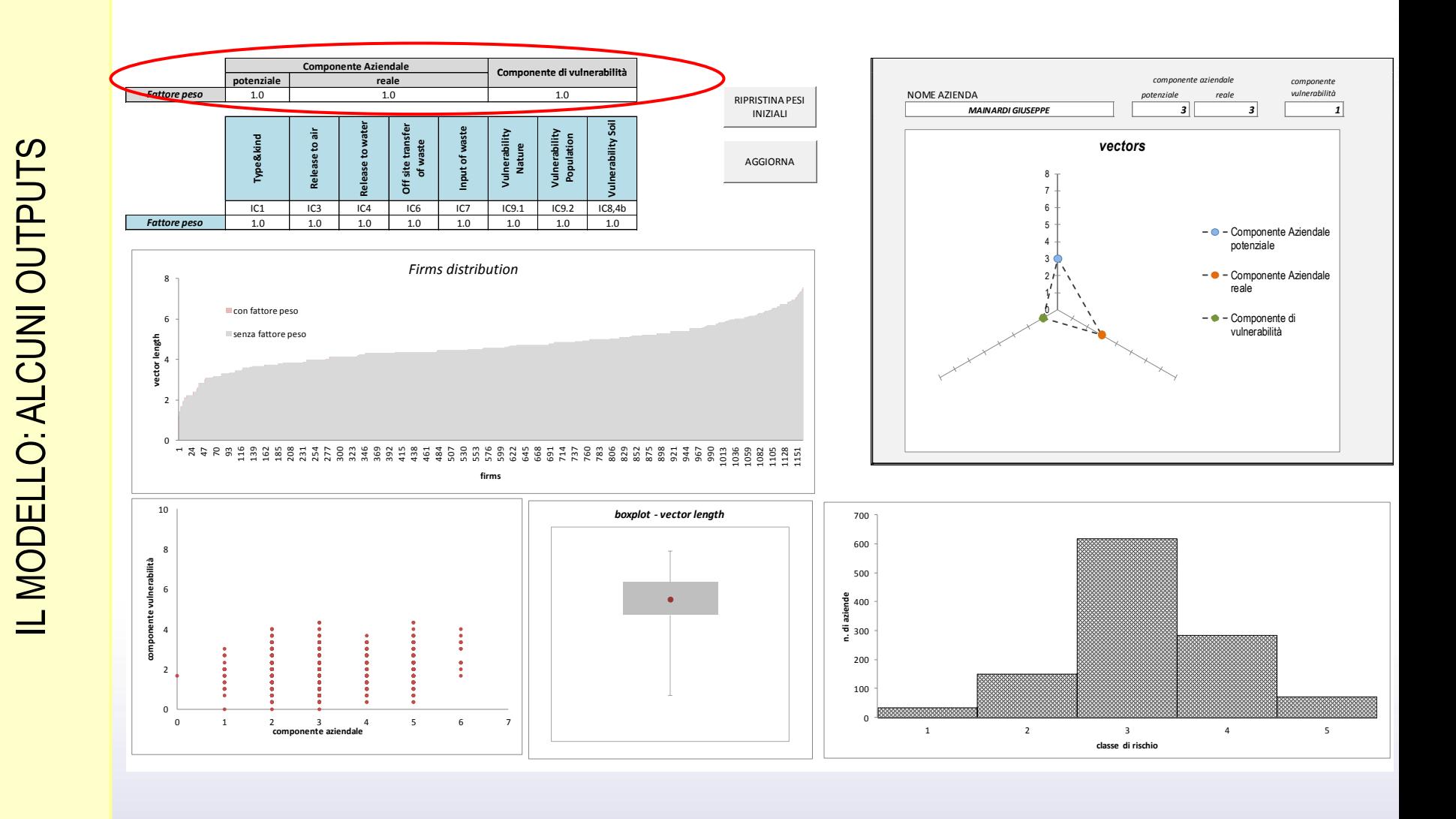

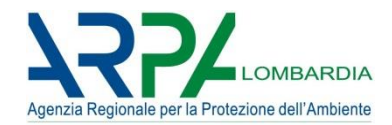

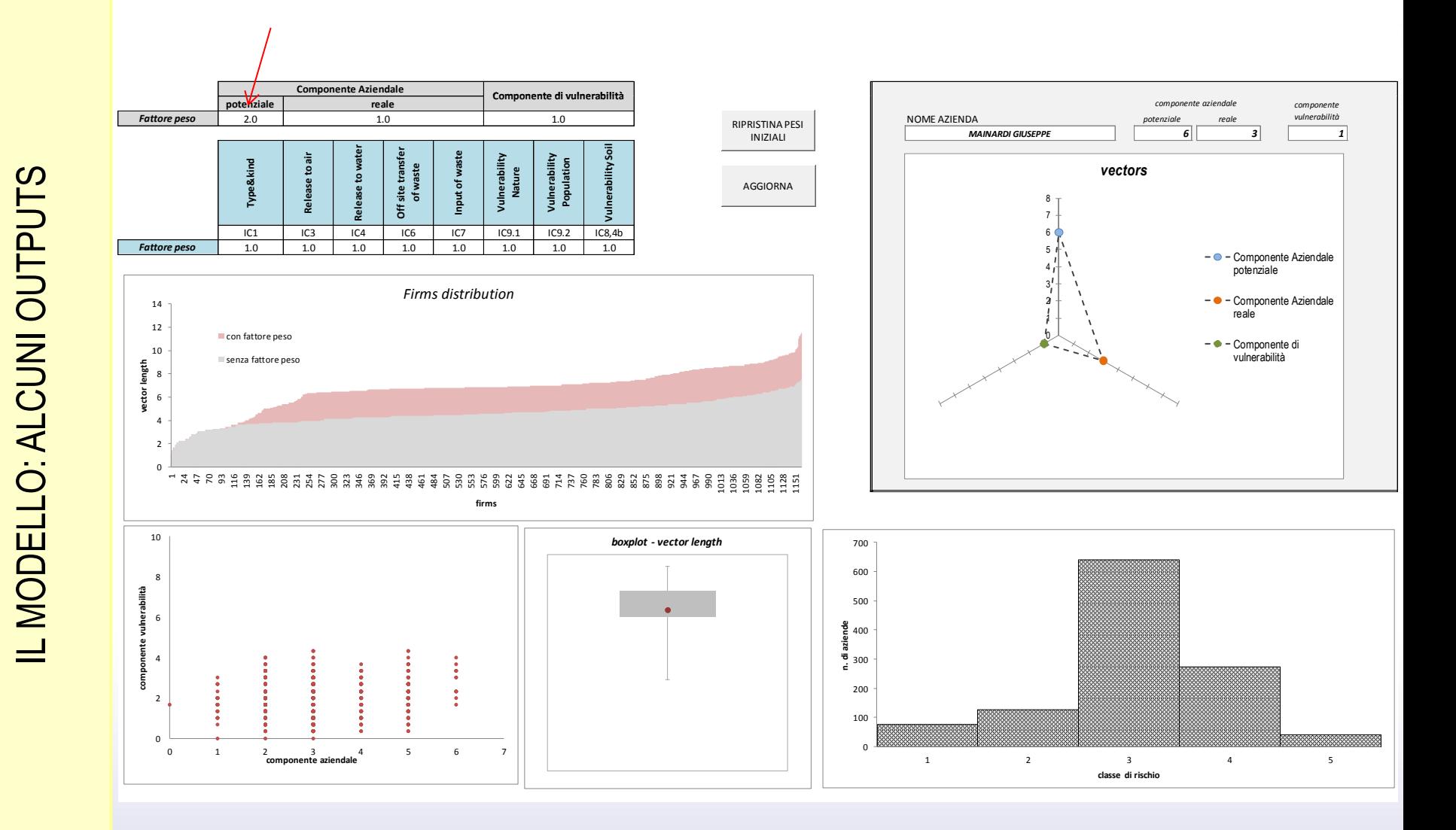

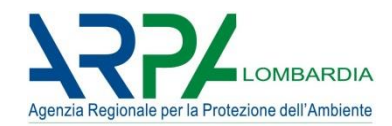

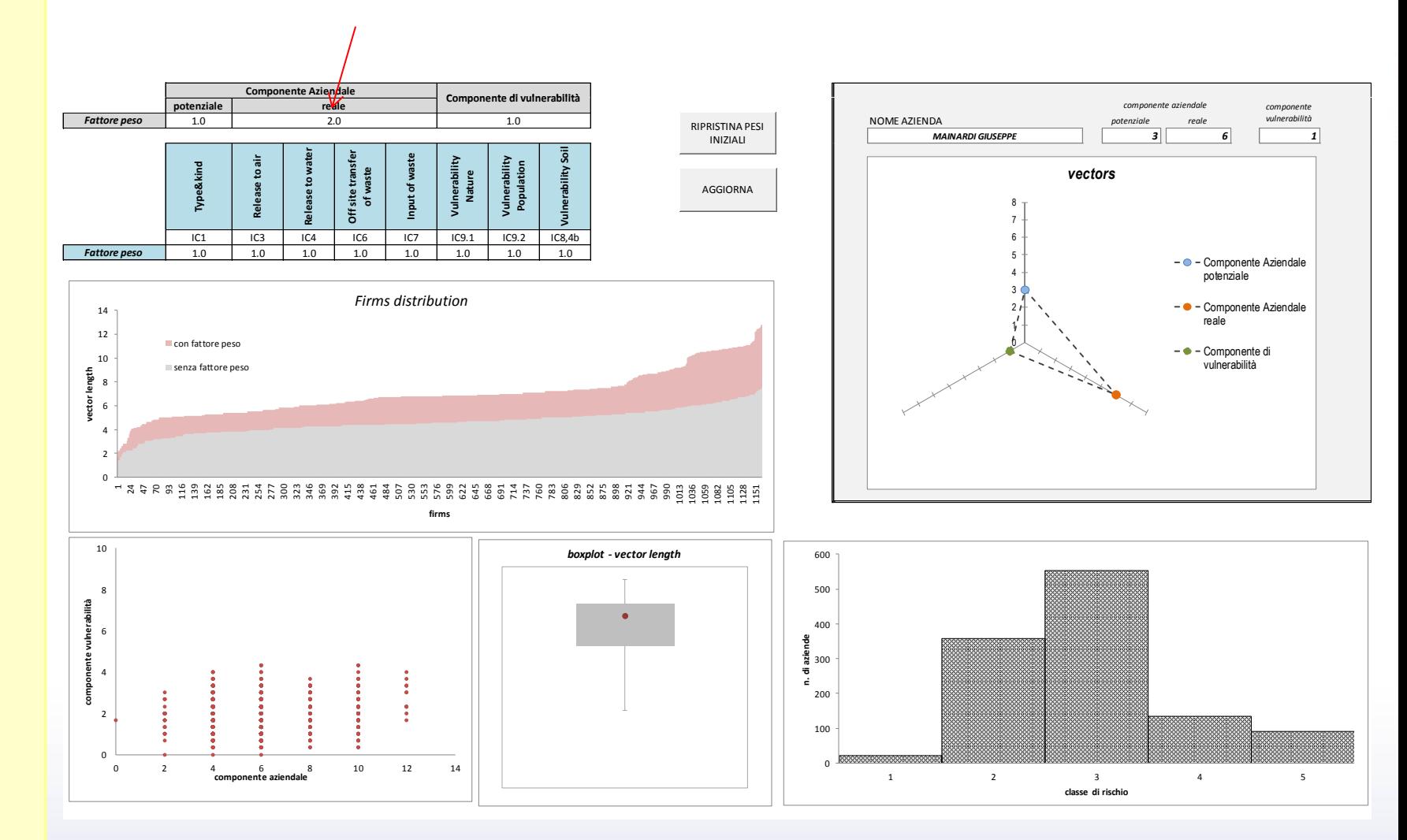

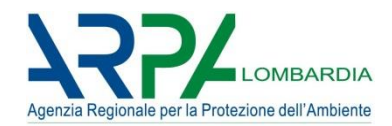

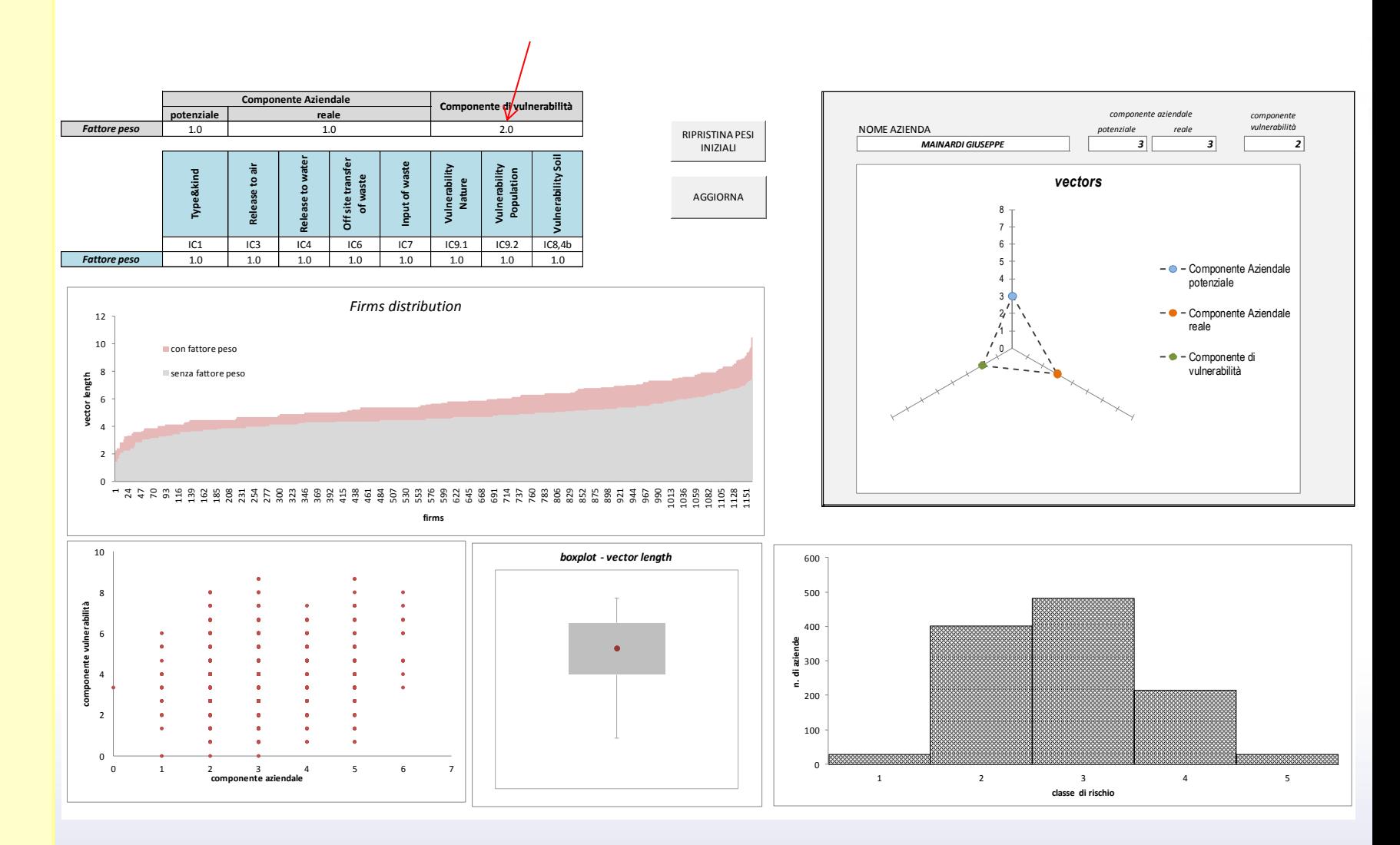

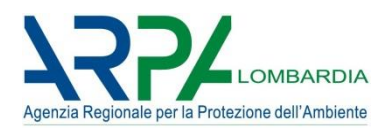

# *Il percorso, i temi di sviluppo*

- Precisazione degli indicatori
- Adattamento delle banche dati esistenti
- Dematerializzazione sostanziale di insiemi di dati che possono essere identificati come indicatori
- Applicazione del sistema a insiemi di aziende di prova
- Interconfronto dei risultati
- Disseminazione, supporto all'implementazione
- Implementazione normativa della gestione delle informazioni.

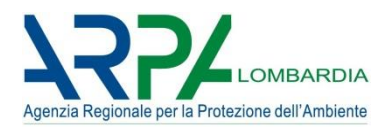

## *BENVENUTI*